## **Essential CSS3 Properties Cheat Sheet**

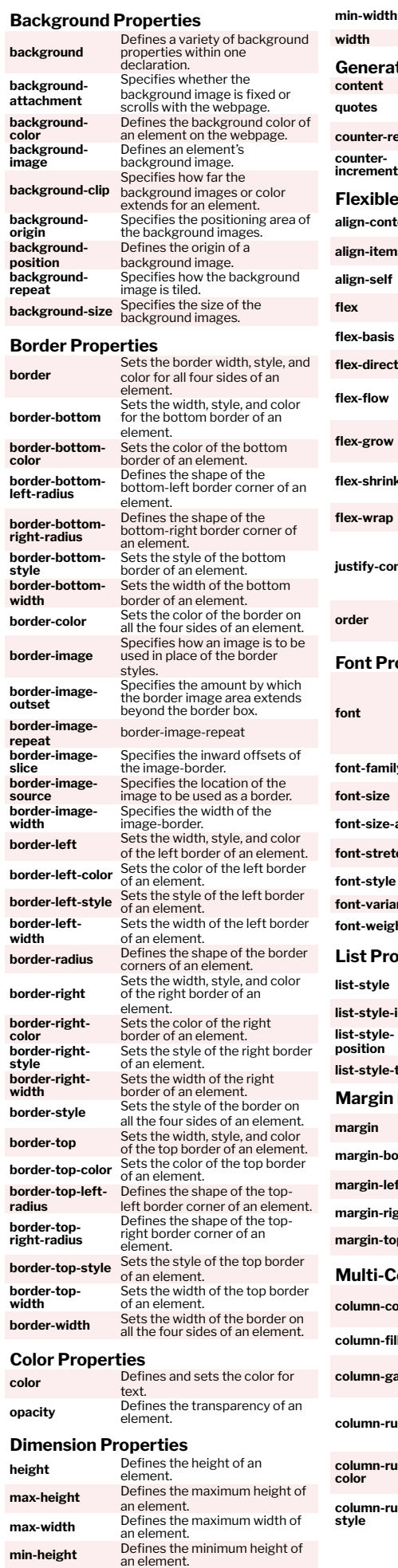

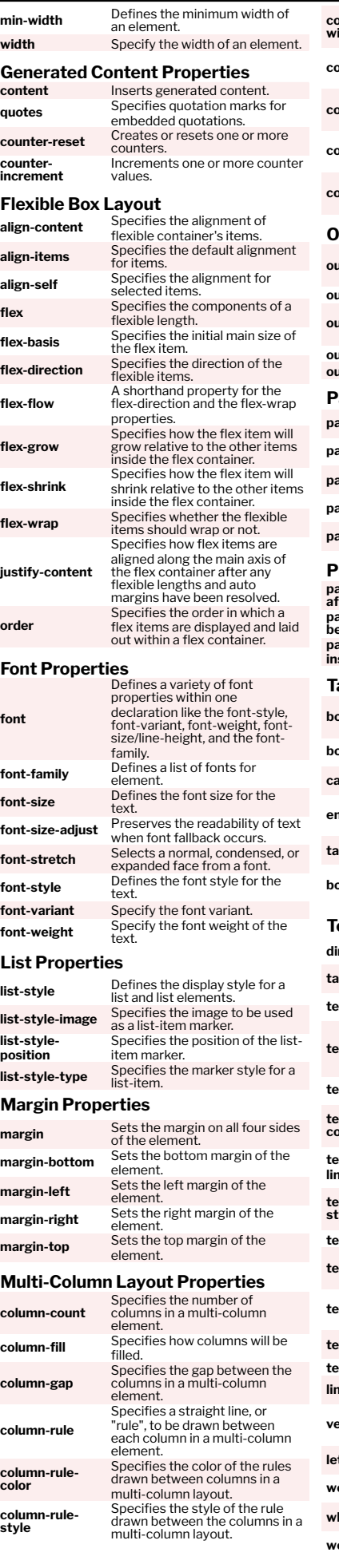

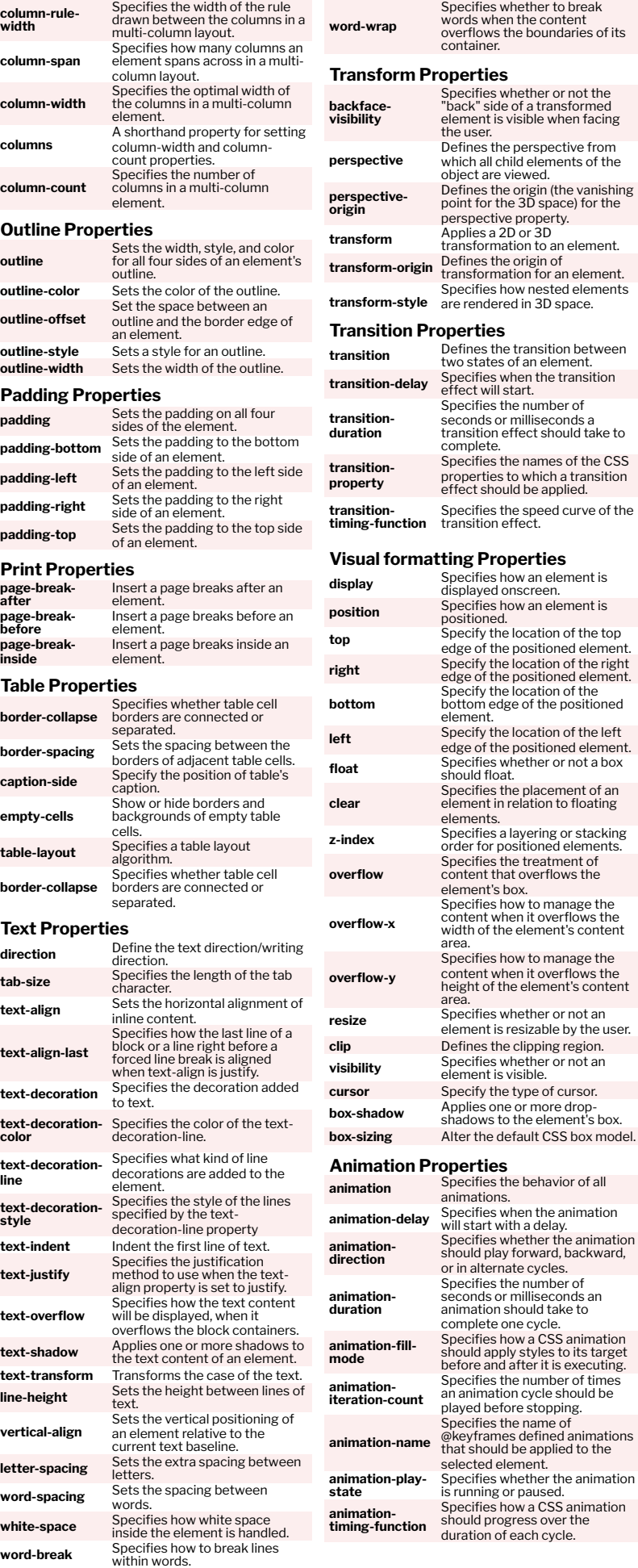